<span id="page-0-0"></span>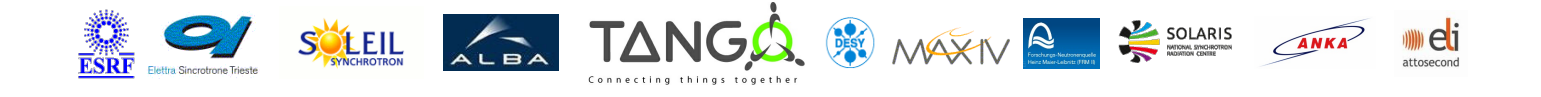

# **TangoToTine Tango Cpp Class**

## **Contents :**

- [Description](#page-0-0)
- [Properties](#page-0-0)
- [Commands](#page-0-0)
	- **[State](#page-0-0)**
	- **[Status](#page-0-0)**
- [Attributes](#page-0-0)
- [States](#page-0-0)

## **TangoToTine Class Identification : TangoToTine Class Inheritance :**

- 
- Contact : at esrf.fr meyer
- 

# Class Family : Communication

Platform : Unix Like

## Bus : Not Applicable

Manufacturer : none

Manufacturer ref. :

- [Tango::DeviceImpl](http://www.esrf.eu/computing/cs/tango/tango_doc/kernel_doc/cpp_doc/)
	- TangoToTine

## **TangoToTine Class Description :**

The Tango to Tine gateway is implemented as a Tine server which maps Tango devices to Tine devices. To configure and to administer this Tine server in a Tango system, the Tango to Tine gateway wrapper can be used.

The Tine server will run as a thread of the Tango gateway wrapper server. Configuring the Tine server is possible by a set of Tango properties. This way the Tango to Tine gateway can be started and stopped via Astor and can be reconfigured with the init command.

Only the two attributes state and status are available for the Tango to Tine gateway

wrapper. The state is ON when the Tine server is still answering on the network. In case of a hang-up, the state will be UNKNOWN.

The property DeviceList is used to configure the list of devices which should be mapped

from Tango to Tine. Device names can contain the wilcard character \*. The device names

will be expanded during the initialization.

More details on the Tango to Tine gateway (as Tine server) can be found in the documentation

of the Tine module. More information on meaning of the configuration properties is available

in the

Tine [documentation](file:///segfs/tango/tmp/classes2www/tmp/TangoToTine/doc_html/"http://adweb.desy.de/mcs/tine/index.html").

# **TangoToTine Properties :**

## **There is no class properties**

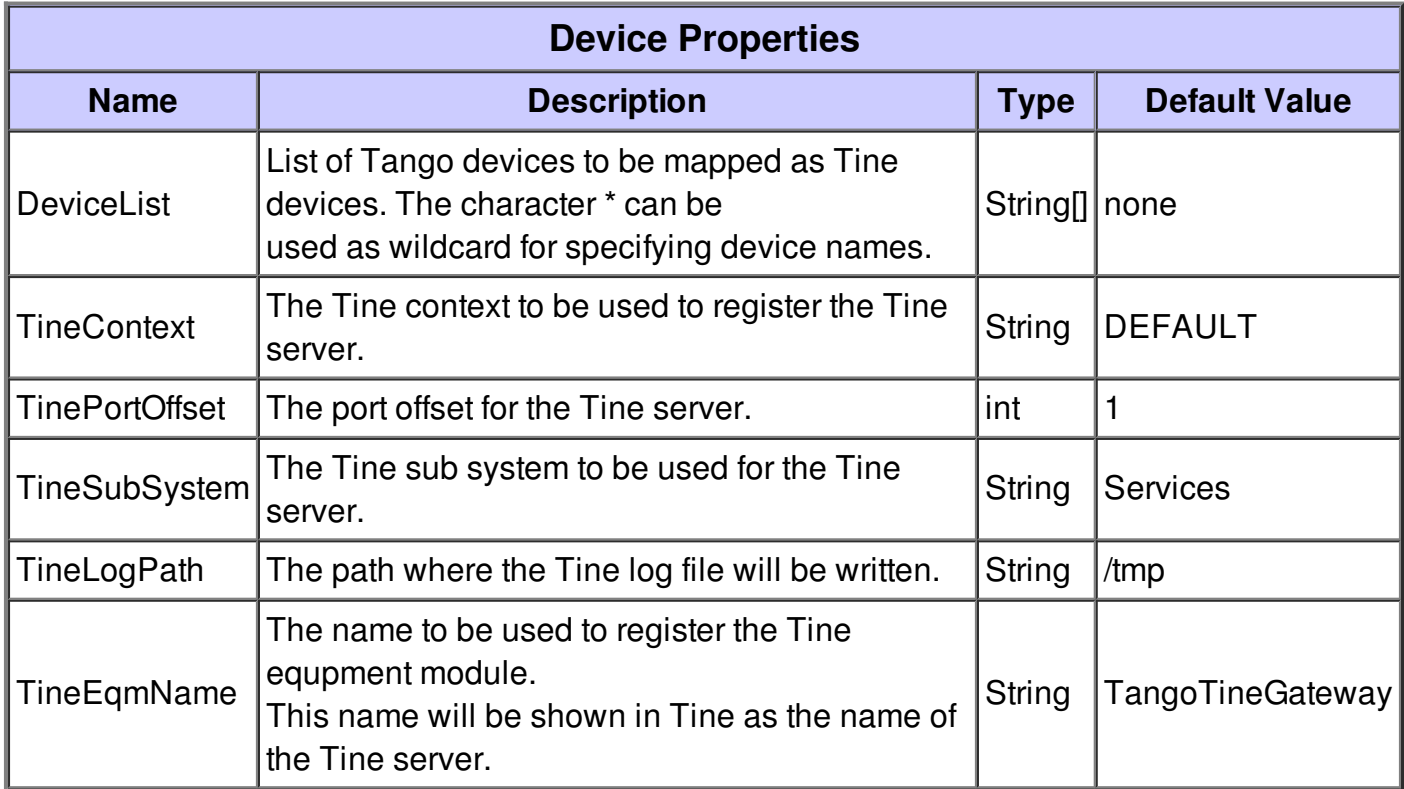

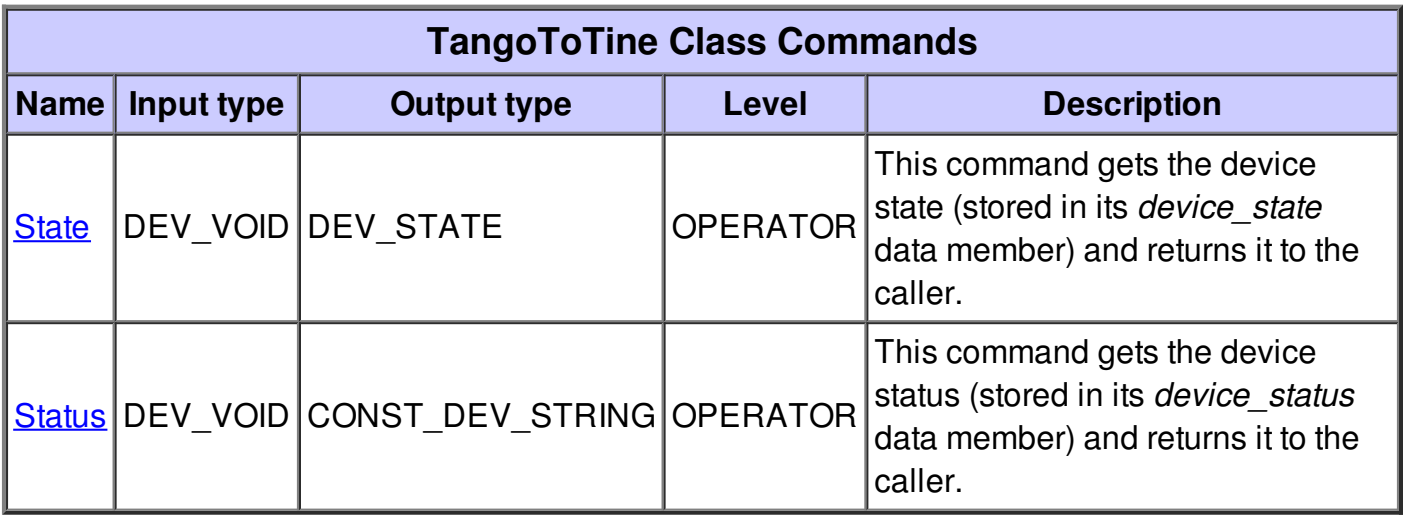

# **Command State :**

This command gets the device state (stored in its *device\_state* data member) and returns it to the caller.

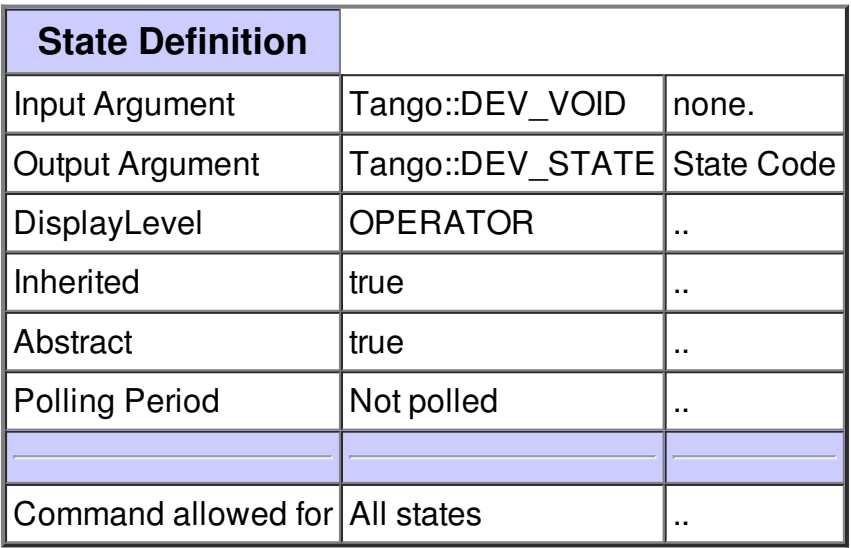

## **Command Status :**

This command gets the device status (stored in its *device\_status* data member) and returns it to the caller.

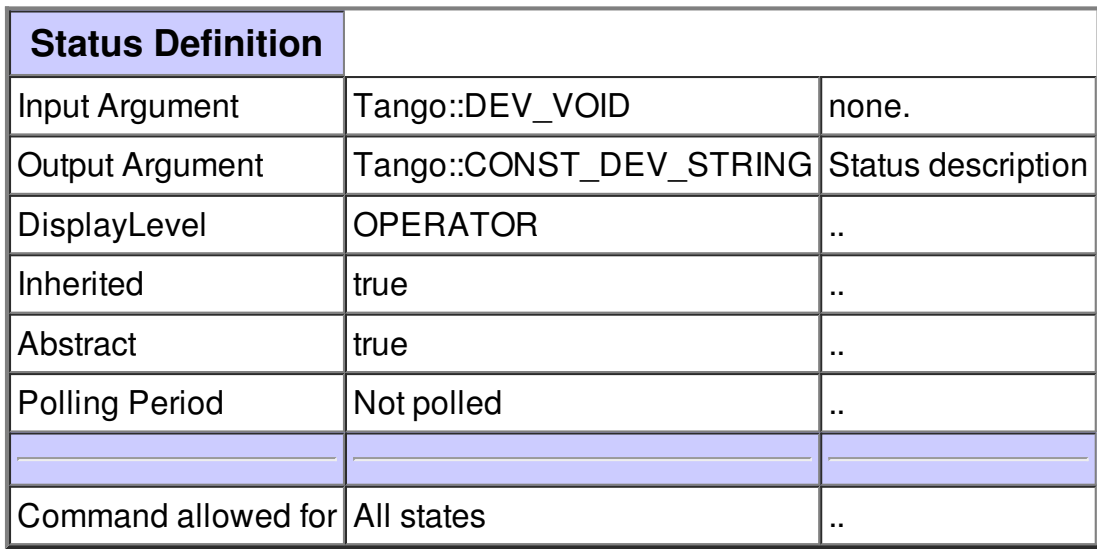

# **There is no attribute defined.**

# **There is no dynamic attribute defined.**

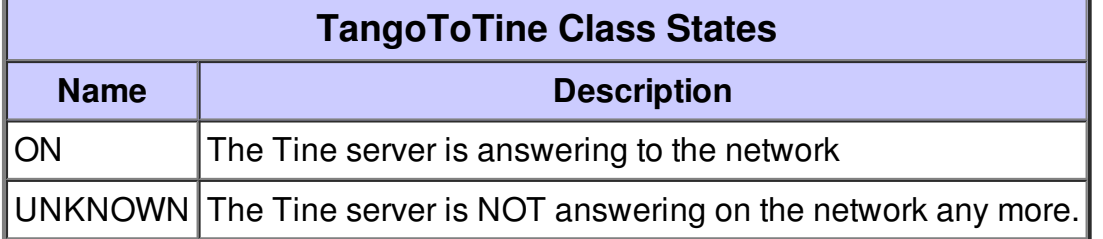